# **cubedsphere**

*Release 0.1*

**Aaron Schneider**

**May 10, 2022**

# **CONTENTS**

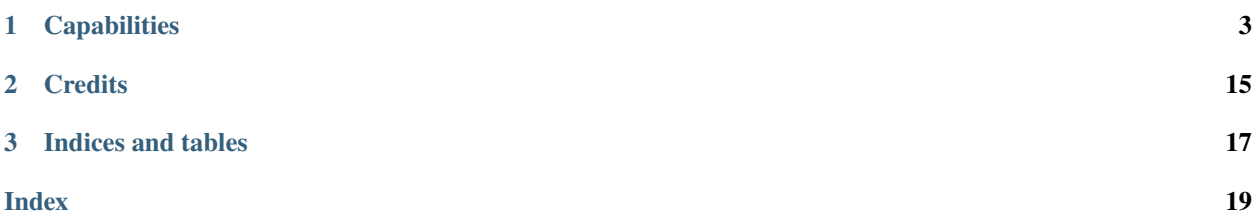

Library for post processing of MITgcm cubed sphere data

### **CHAPTER**

### **ONE**

# **CAPABILITIES**

- <span id="page-6-0"></span>• regrid cubed sphere datasets using [xESMF](https://xesmf.readthedocs.io/en/latest) and [xgcm](https://xgcm.readthedocs.io/en/latest)
- open datasets created by the [mnc](https://mitgcm.readthedocs.io/en/latest/outp_pkgs/outp_pkgs.html#netcdf-i-o-pkg-mnc) package (depreciated)
- open datasets using [xmitgcm](https://xmitgcm.readthedocs.io/en/latest) (needs latest version)
- plot original cubed sphere data
- some more small utilities
- more to come...

# **1.1 Installation**

**Warning:** You need OSX or Linux to use this package. [ESMPy](https://earthsystemmodeling.org/esmpy/) (the dependency that handles the regridding) does not work with Windows.

Note: Currently xgcm==0.5.2 is required. You will get errors if you use a different version<sup>\*\*</sup>

### **1.1.1 Preparation**

Create conda environment:

conda create -n mitgcm

Activate environment:

conda activate mitgcm

### <span id="page-7-0"></span>**1.1.2 prepackaged installation**

Install cubedsphere:

```
conda install -c conda-forge cubedsphere
```
Update xmitgcm (needs latest version from github repo):

```
pip install git+https://github.com/MITgcm/xmitgcm.git
```
### **1.1.3 Alternative: Installation of development version**

Clone the repository:

```
git clone https://github.com/AaronDavidSchneider/cubedsphere.git
cd cubedsphere
```
Install dependencies:

conda install -c conda-forge xesmf esmpy xgcm xmitgcm matplotlib-base xarray

Update xmitgcm (needs latest version from github repo):

```
pip install git+https://github.com/MITgcm/xmitgcm.git
```
Install cubedsphere:

```
pip install -e .
```
You can now import the cubedsphere package from everywhere on your system

# **1.2 Usage**

### **1.2.1 Reading Data**

We can either read mds data using

cubedsphere.open\_ascii\_dataset(*outdir*, *return\_grid=True*, *\*\*kwargs*)

Wrapper that opens simulation outputs from standard mitgcm outputs.

**Parameters**

**outdir: string** Output directory

**return\_grid: Boolean** Return a grid generated with xmitgcm.get\_grid\_from\_input

**\*\*kwargs** everything else that is passed to xmitgcm

#### **Returns**

**ds: xarray Dataset** Dataset of simulation output

**grid: xarray Dataset** Only if return\_grid is True Grid generated with xmitgcm.get\_grid\_from\_input.

<span id="page-8-0"></span>Warning: You need to use useSingleCpuIO=.TRUE. if you want to use ascii files (the default MITgcm output)

We can also read NETCDF data which has been outputed from the mnc package (depreciated).

cubedsphere.open\_mnc\_dataset(*outdir*, *iternumber*, *fname\_list=['state']*)

Wrapper that opens simulation outputs from mnc outputs. NOT TESTED.

**Parameters**

**outdir: string** Output directory

**iternumber: integer** iteration number of output file

**fname\_list: list** List of NetCDF file prefixes to read (no need to specify grid files here)

**Returns**

**ds: xarray Dataset** Dataset of simulation output

### **1.2.2 Regridding**

class cubedsphere.Regridder(*ds*, *cs\_grid*, *input\_type='cs'*, *d\_lon=5*, *d\_lat=4*, *concat\_mode=False*, *filename='weights'*, *method='conservative'*, *\*\*kwargs*)

Class that wraps the xESMF regridder for cs geometry.

Only two methods are possible with the cs geometry: conservative when using concat\_mode=False (requires lon b to have different shape from lon and lat b from lat) or nearest s2d when using concat mode=True. Conservative regridding should be used if possible!

#### **Notes**

You can find more examples in the examples directory

#### **Examples**

```
>>> import cubedsphere as cs # import cubedsphere
>>> outdir = "../run" # specify output directory
>>> # open Dataset
>>> ds_ascii, grid = cs.open_ascii_dataset(outdir_ascii, iters='all', prefix = ["T",
→"U", "V", "W"])
>>> # regrid dataset
\gg regrid = cs. Regridder(ds_ascii, grid)
>>> ds_reg = regrid()
```
#### **Attributes**

**regridder: list or xESMF regrid object** (contains) the initialized xESMF regridder

**grid: dict** output grid

\_\_init\_\_(*ds*, *cs\_grid*, *input\_type='cs'*, *d\_lon=5*, *d\_lat=4*, *concat\_mode=False*, *filename='weights'*, *method='conservative'*, *\*\*kwargs*)

Build the regridder. This step will create the output grid and weight files which will then be used to regrid the dataset.

#### <span id="page-9-0"></span>**Parameters**

- **ds: xarray DataSet** Dataset to be regridded. Dataset must contain input grid information.
- **cs\_grid: xarray DataSet** Dataset containing cubedsphere grid information. If input\_type=="cs": Input grid. Required! If input\_type=="ll": Output cs grid. Required!
- **input type: string** Needs to be "cs" or "ll". Will result in an error if something else is used here. If "cs": input=cs grid -> regrid to longitude lattitude (ll) If "ll": input=ll grid -> regrid to cs grid
- **d\_lon: integer** Longitude step size, i.e. grid resolution. Only used if input\_type=="cs".
- **d\_lat: integer** Latitude step size, i.e. grid resolution. Only used if input\_type=="cs".
- **concat\_mode: boolean** use one regridding instance instead of one regridder for each face. Only used if input\_type=="cs".

**filename: string** filename for weights (weights will be name filename $(+$  tile $\{i\})$ .nc)

**method: string** Regridding method. See xe.Regridder for options.

**kwargs** Optional parameters that are passed to xe.Regridder (see xe.Regridder for options).

#### \_\_call\_\_(*\*\*kwargs*)

Wrapper that carries out the regridding from cubedsphere to latlon.

#### **Parameters**

#### **Returns**

**ds: xarray DataSet** regridded Dataset

#### **1.2.3 Create XGCM grids**

cubedsphere.init\_grid\_CS(*ds=None*, *grid\_dir=None*, *\*\*kwargs*)

Init a xgcm grid for a cubedsphere dataset. Useful for raw datasets.

#### **Parameters**

**grid\_dir: string** direction where the grid can be found (optional)

**ds: xarray DataSet** dataset that contains the grid (optional)

#### **Returns**

**grid: xgcm.grid** xgcm grid

cubedsphere.init\_grid\_LL(*ds=None*, *grid\_dir=None*, *\*\*kwargs*)

Init a xgcm grid for a latlon dataset. Useful for regridded datasets

#### **Parameters**

**grid\_dir: string** direction where the grid can be found (optional)

**ds: xarray DataSet** dataset that contains the grid (optional)

#### **Returns**

**grid: xgcm.grid** xgcm grid

### <span id="page-10-0"></span>**1.2.4 Plotting**

cubedsphere.plotCS(*dr*, *ds*, *mask\_size=None*, *\*\*kwargs*)

A quick way to plot cubed-sphere data of resolution 6\*N\*N. Wrapping plotCS\_quick\_raw to work with xarray objects

#### **Parameters**

**dr: xarray DataArray** The dimensions must be (y,x)

- **ds: xarray DataSet (the parent DataSet of dr)** Must contain XC, YC as coordinate variables.
- **mask\_size: None or int** The overlap size of individual tiles. If None is chosen one might likely experience issues
- **\*\*kwargs** Other keyword arguments such as cmap will be passed to plotCS\_quick\_raw() and subsequently to plt.pcolormesh()

#### **Returns**

**ph: list** List of mappabales

cubedsphere.overplot\_wind(*ds\_reg*, *U*, *V*, *stepsize=1*, *\*\*kwargs*)

Quick and dirty function for overplotting wind of a regridded dataset

#### **Parameters**

**ds\_reg: xarray DataSet** regridded dataset

**stepsize: integer** specify the stepsize for which wind arrows should be plotted

# **1.3 Examples**

import cubedsphere and other helper packages

```
[1]: import numpy as np
    import cubedsphere as cs
    import matplotlib.pyplot as plt
    import matplotlib.colors as mcolors
    import cartopy.crs as ccrs # optional, only needed for nicer projections
```
Specify folder of simulationdata

[2]: outdir\_ascii = "/Volumes/EXTERN/Simulations/exorad/new\_run/paper\_runs/WASP-43b/run/"

### **1.3.1 Standard conservative regridding**

Load data and regrid data

```
[3]: # open Dataset using xmitgcm (see docs for xmitgcm.open_mdsdataset for more details)
     ds_ascii, grid = cs.open_ascii_dataset(outdir_ascii, iters=[41472000], prefix = ["T","U",
     \rightarrow"V", "W"])
     # regrid dataset
     regrid = cs.Regridder(ds_ascii, grid)
     ds = \text{regrid}()
```
(continues on next page)

(continued from previous page)

```
# (optional) converts wind, temperature and stuff
ds = cs.exorad_postprocessing(ds, outdir=outdir_ascii)
```

```
time needed to build regridder: 0.9600319862365723
Regridder will use conservative method
```
Minimal working example of a plot:

```
[4]: plt.figure()
    # Select horizontal slice at latest time:
    data = ds.isel(time=-1,Z=-20)# Plot temperature:
    data.T.plot()
    # Overplot winds:
    cs.overplot_wind(ds, data.U.values, data.V.values)
    plt.show()
```
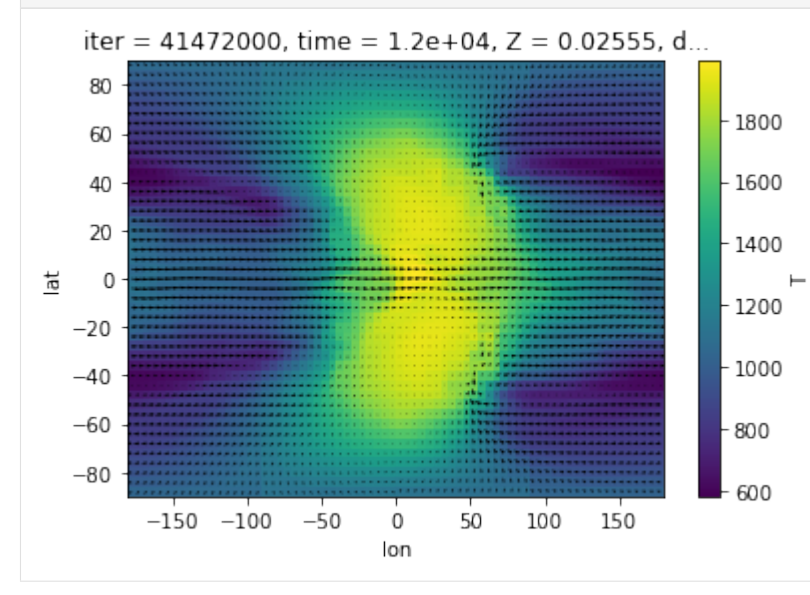

A littlebit nicer with cartopy:

```
[5]: plt.figure()
```

```
ax = plt.axes(projection=ccrs.Robinson())
# Plot temperature:
data.T.plot(transform = ccrs.PlateCarree(), ax=ax)
# Overplot winds:
cs.overplot_wind(ds, data.U.values, data.V.values, ax=ax, transform=ccrs.PlateCarree(), o
˓→stepsize=2)
ax.set_title('time: \{f: \mathcal{F}_f\} d, Z=\{f: \mathcal{F}_f\} bar'.format(data.time.values,data.Z.values))
plt.show()
```
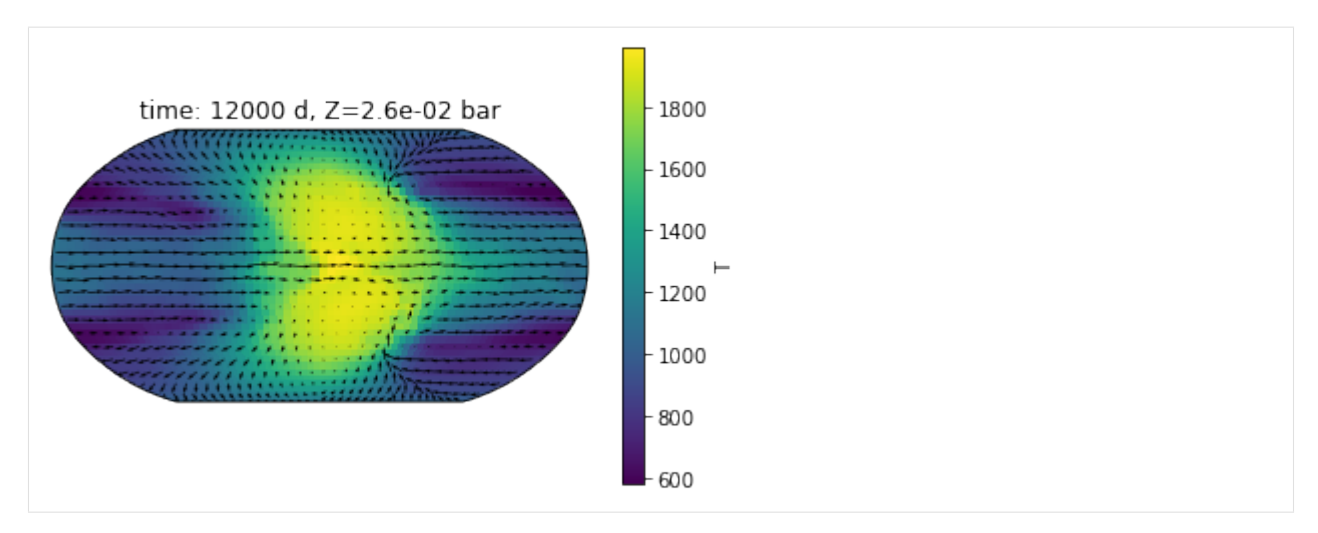

Utilizing the cubedsphere plot to do a comparison with the original (not regridded) data:

```
[6]: data_orig = ds_ascii.isel(time=-1,Z=-20)
```

```
fig, ax = plt.subplots(2,1, subplot_kw={"projection":ccrs.Robinson()})
```

```
# Do the plots
```

```
cs.plotCS(data_orig.T, data_orig, transform=ccrs.PlateCarree(), ax = ax[0])
ax[1].pcolormesh(data.lon, data.lat, data.T, transform = ccrs.PlateCarree())
```

```
ax[0].set_title('original data')
ax[1].set_title('regridded')
```
plt.show()

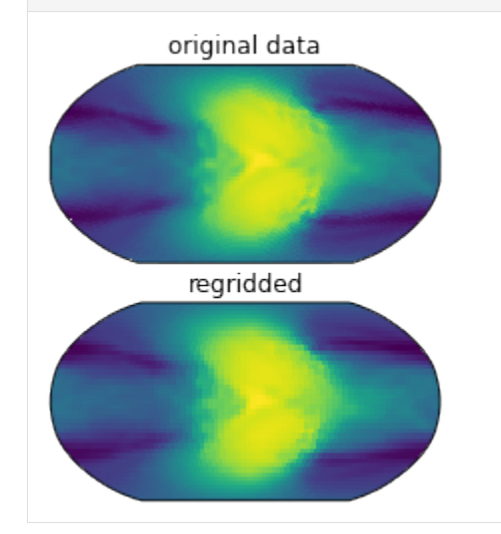

### **1.3.2 Zonal mean plots**

For convenience, we will show an easy way on how to create a zonal mean wind plot

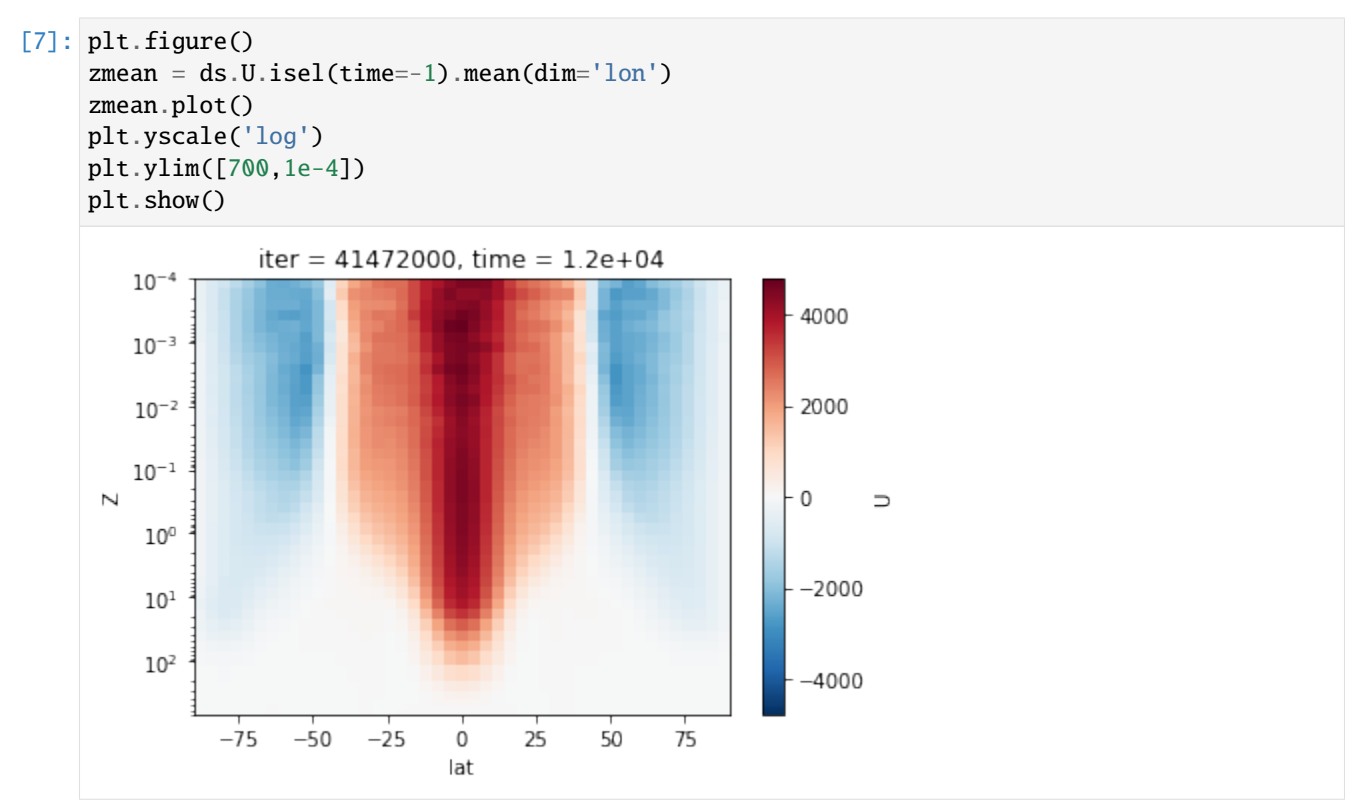

### **1.3.3 From lon,lat to cubedsphere**

We are now going to perform a second regridding (from already regridded original to cubedsphere)

```
[8]: # Add some info to the regridded dataset
     reg\_grid = regrid\_build\_output\_grid(5, 4)ds['lon_b"] = reg_grid['lon_b"]ds['lat_b"] = reg_grid['lat_b']# Perform back regridding
     regrid = cs.Regridder(ds, grid, input_type='ll')
     ds_{\text{regback}} = \text{regrid}()time needed to build regridder: 0.9572968482971191
     Regridder will use conservative method
```
Congratulations! ds\_regback is now again in cubedsphere coordinates!

```
[9]: plt.figure()
     data_reg\_back = ds_regback.isel(time=-1, Z=-20)ax = plt \nvert (projection = ccrs \nvert Robinson())ax.set_title('time: \{f: \mathcal{F}_f\} d, Z=\{f: \mathcal{F}_f\} bar'.format(data.time.values,data.Z.values))
     cs.plotCS(data_reg_back.T, data_reg_back, transform=ccrs.PlateCarree(), ax = ax)
     plt.show()
```
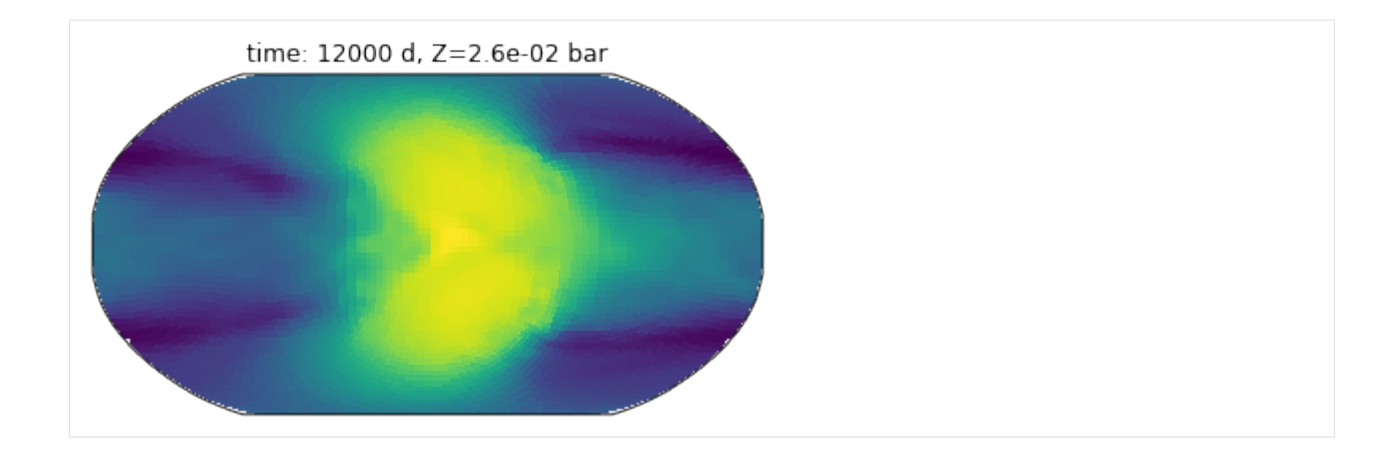

### **1.3.4 Calculate global averages**

a globally averaged quatity  $\overline{T}$  can be calculated by

$$
\bar{T} = \tfrac{\sum T \cdot \Delta A}{\sum \Delta A},
$$

where  $\Delta A$  is the area of the grid cell.

```
[10]: plt.figure()
```

```
T_global = (ds.T.isel(time=-1)*ds area_c).sum(dim=['lon', 'lat'])/ds area_c.sum(dim=['lon\rightarrow','lat'])
plt.loglog(T_global, ds.Z)
plt.ylim(700,1e-4)
plt.title('globally averaged temperature pressure profile')
plt.ylabel('p / bar')
plt.xlabel('T / K')
plt.show()
```
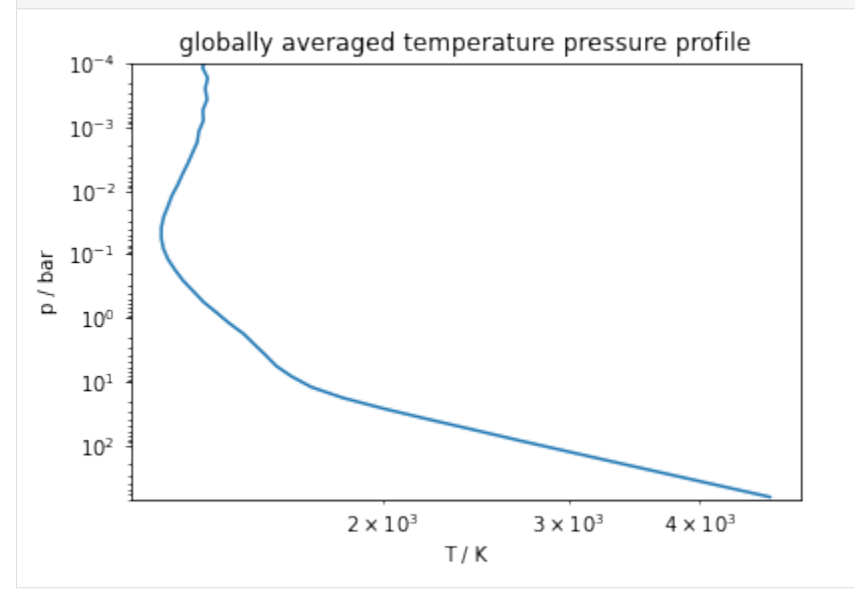

### **1.3.5 Open userspecific files**

Some packages (e.g., SPARC/MITgcm and exPERT/MITgcm) are not opensource and we therefore need to specify how we have to read the extra output generated by those codes.

This can be easily done using the extra\_variables keyword, passed to open\_mdsdataset from cs. open\_ascii\_dataset.

Extra variables can also be added to the codebase of the cubedsphere package. You can find already added exPERT/ MITgcm variables [here.](https://github.com/AaronDavidSchneider/cubedsphere/blob/0abe9c7babe25c1d6a6654d2b9cd0f8f8fedf3de/cubedsphere/const.py#L52-L77)

Note: Click [here](https://xmitgcm.readthedocs.io/en/latest/usage.html) to see the options for all kwargs used to open datasets with xmitgcm.

We will now show an example of how we can load and plot the bolometric emission fluxes generated from the ex-PERT/MITgcm output.

```
[11]: # Note: Not needed, since already part of cubedsphere package, this is shown only to␣
      ightharpoonupdemonstrate how it works
      extra_variables = dict(EXOBFPla=dict(dims=['k_p1', 'j', 'i'],
                                                    attrs=dict(standard_name='EXOBFPla', long_
      ˓→name='Bolometric Planetary Flux',
                                                                units='W/m2')))
```

```
[12]: # open Dataset using xmitgcm (see docs for xmitgcm.open_mdsdataset for more details)
     ds_ascii, grid = cs.open_ascii_dataset(outdir_ascii, iters=[41472000], prefix = [˓→"EXOBFPla"], extra_variables=extra_variables)
      # regrid dataset
     regrid = cs.Regridder(ds_ascii, grid)
     ds = \text{regrid}()# (optional) converts wind, temperature and stuff
     ds = cs.exorad_postprocessing(ds, outdir=outdir_ascii)
     could not rename, got error: cannot rename 'T' because it is not a variable or dimension␣
      ˓→in this dataset
     time needed to build regridder: 0.9598851203918457
     Regridder will use conservative method
```

```
[13]: # Plot planetary emission:
     plt.figure()
     ax = plt.axes(projection=ccrs.Robinson())
     ds.EXOBFPla.isel(time=-1, Zp1=-1).plot(transform = ccrs.PlateCarree(), ax=ax, cmap=plt.
      ˓→get_cmap('inferno'))
     ax.set_title('planetary emission at {:.0f} d'.format(data.time.values))
     plt.show()
```
<span id="page-16-0"></span>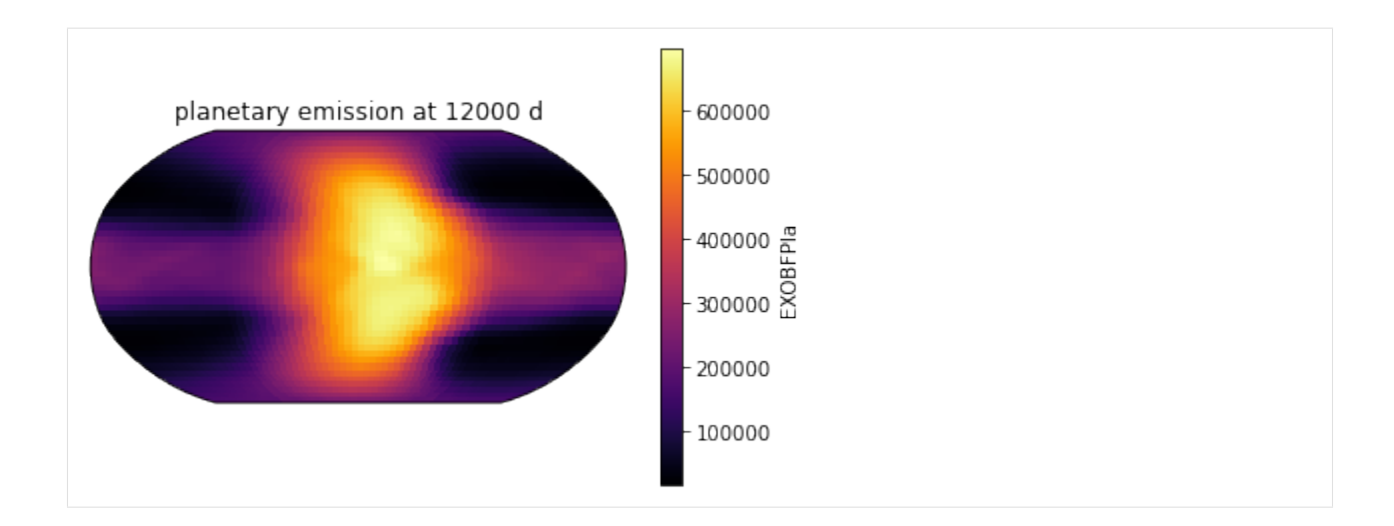

# **1.4 Exorad**

### **1.4.1 Convert data**

We can convert exorad outputs using

cubedsphere.exorad.exorad\_postprocessing(*ds*, *outdir=None*, *datafile=None*, *convert\_to\_bar=True*, *convert\_to\_days=True*)

Preliminaray postprocessing on exorad dataset. This function converts the vertical windspeed from Pa into meters and saves attributes to the dataset.

#### **Parameters**

**ds: Dataset** dataset to be extended

**outdir: string** directory in which to find the data file (following the convention f'{outdir}/data')

**datafile: string** alternatively specify datafile directly

**convert\_to\_bar: (Optional) bool** convert vertical pressure dimension to bar

**convert\_to\_days: (Optional) bool** convert time dimension to days

#### **Returns**

**ds:** Dataset to be returned

## **CHAPTER**

**TWO**

# **CREDITS**

<span id="page-18-0"></span>Many of the methods come from: <https://github.com/JiaweiZhuang/cubedsphere>

I would especially like to thank [@rabernat](https://github.com/rabernat) for providing [xgcm](https://xgcm.readthedocs.io/en/latest/) and [@JiaweiZhuang](https://github.com/JiaweiZhuang) for providing [xESMF.](https://xesmf.readthedocs.io/en/latest/)

# **CHAPTER**

# **THREE**

# **INDICES AND TABLES**

<span id="page-20-0"></span>• genindex

• search

# **INDEX**

# <span id="page-22-0"></span>Symbols

\_\_call\_\_() (*cubedsphere.Regridder method*), [6](#page-9-0) \_\_init\_\_() (*cubedsphere.Regridder method*), [5](#page-8-0)

# E

exorad\_postprocessing() (*in module cubedsphere.exorad*), [13](#page-16-0)

# I

init\_grid\_CS() (*in module cubedsphere*), [6](#page-9-0) init\_grid\_LL() (*in module cubedsphere*), [6](#page-9-0)

# O

open\_ascii\_dataset() (*in module cubedsphere*), [4](#page-7-0) open\_mnc\_dataset() (*in module cubedsphere*), [5](#page-8-0) overplot\_wind() (*in module cubedsphere*), [7](#page-10-0)

# P

plotCS() (*in module cubedsphere*), [7](#page-10-0)

# R

Regridder (*class in cubedsphere*), [5](#page-8-0)